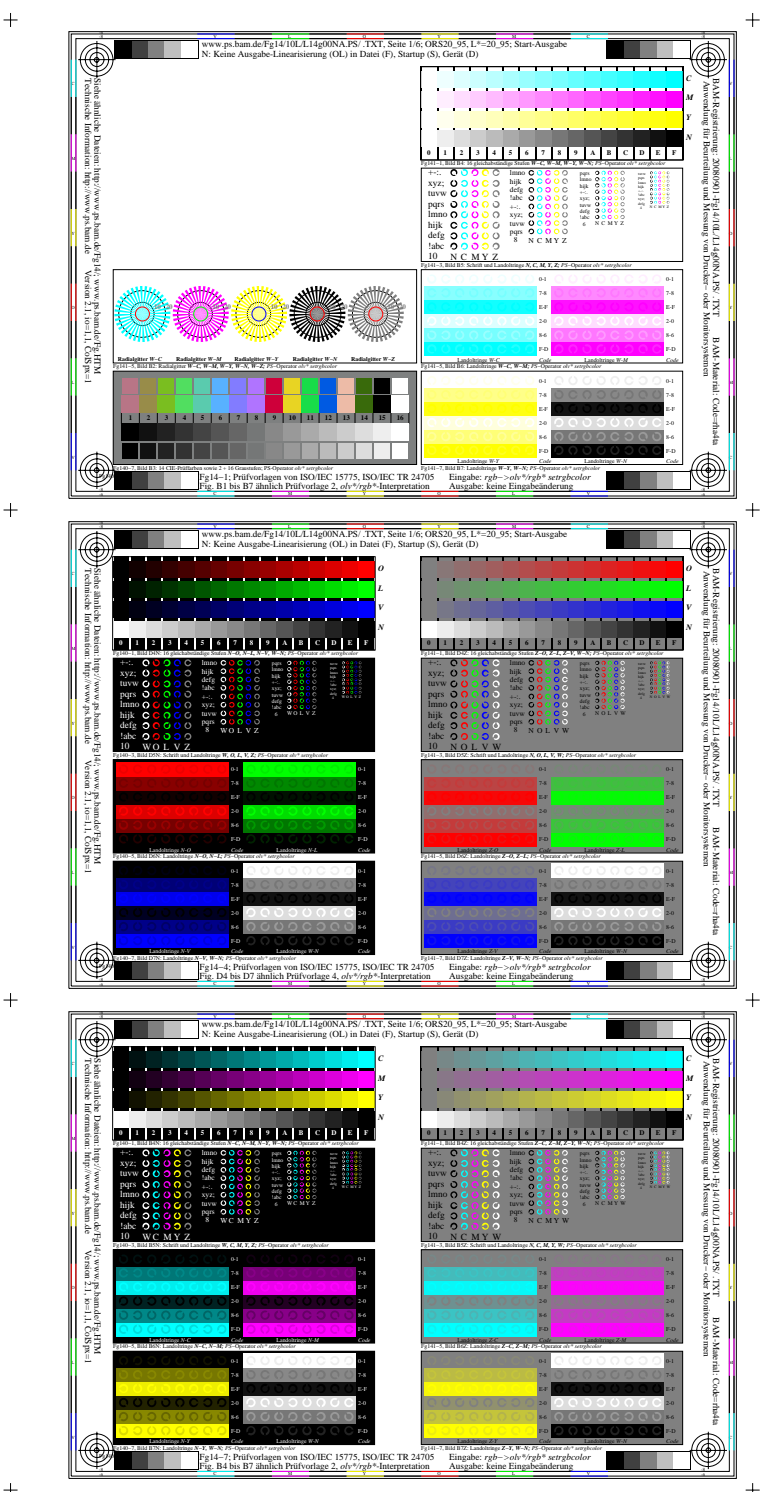

 $\ddot{+}$ 

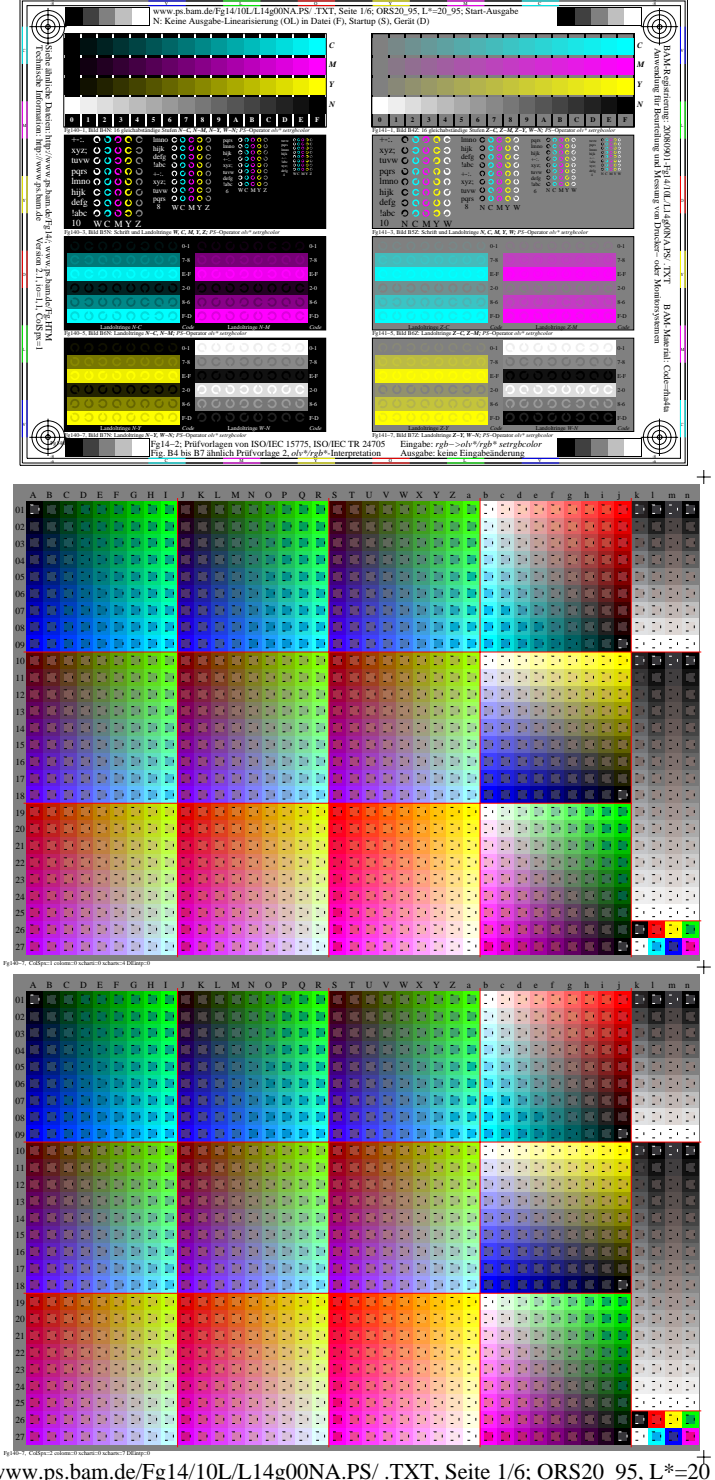

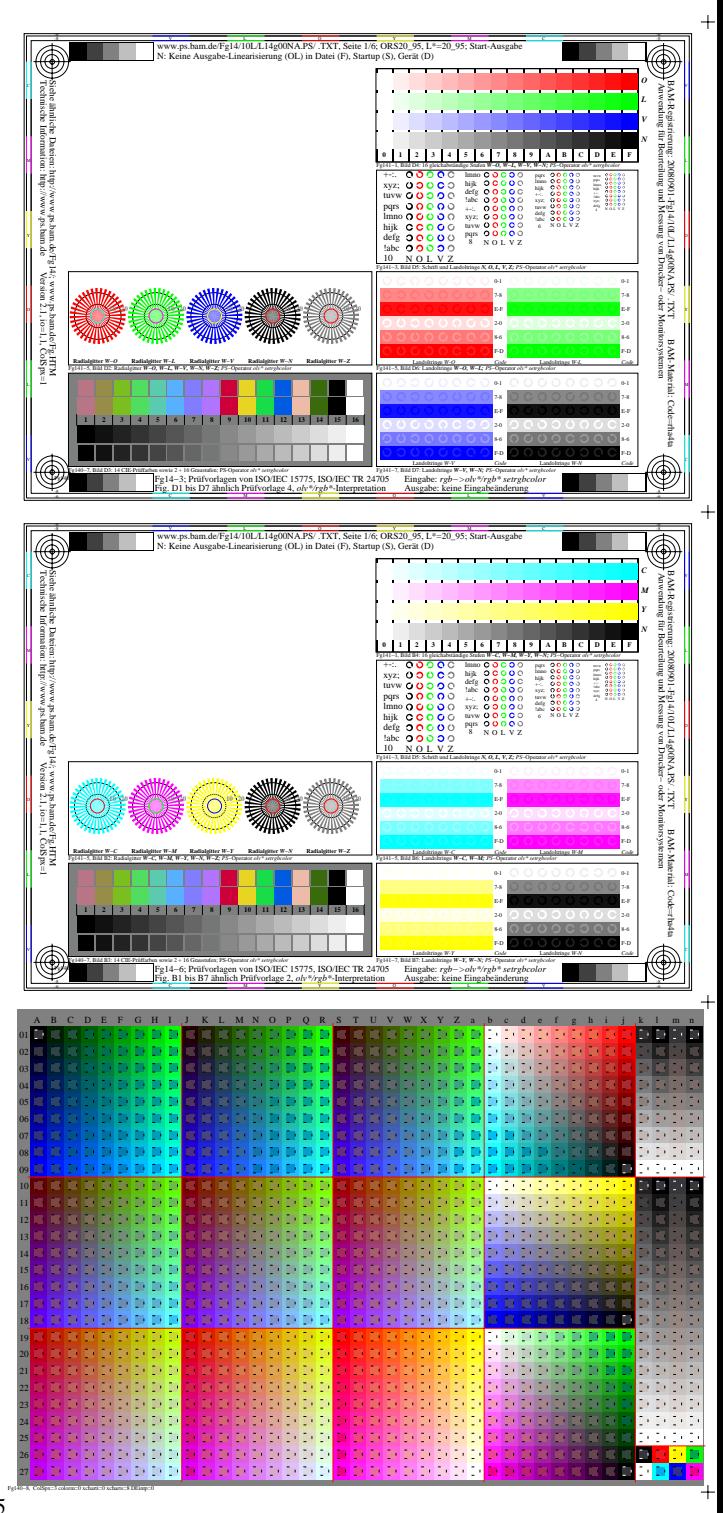

http://www.ps.bam.de/Fg14/10L/L14g00NA.PS/ .TXT, Seite 1/6; ORS20\_95, L\*=20\_95

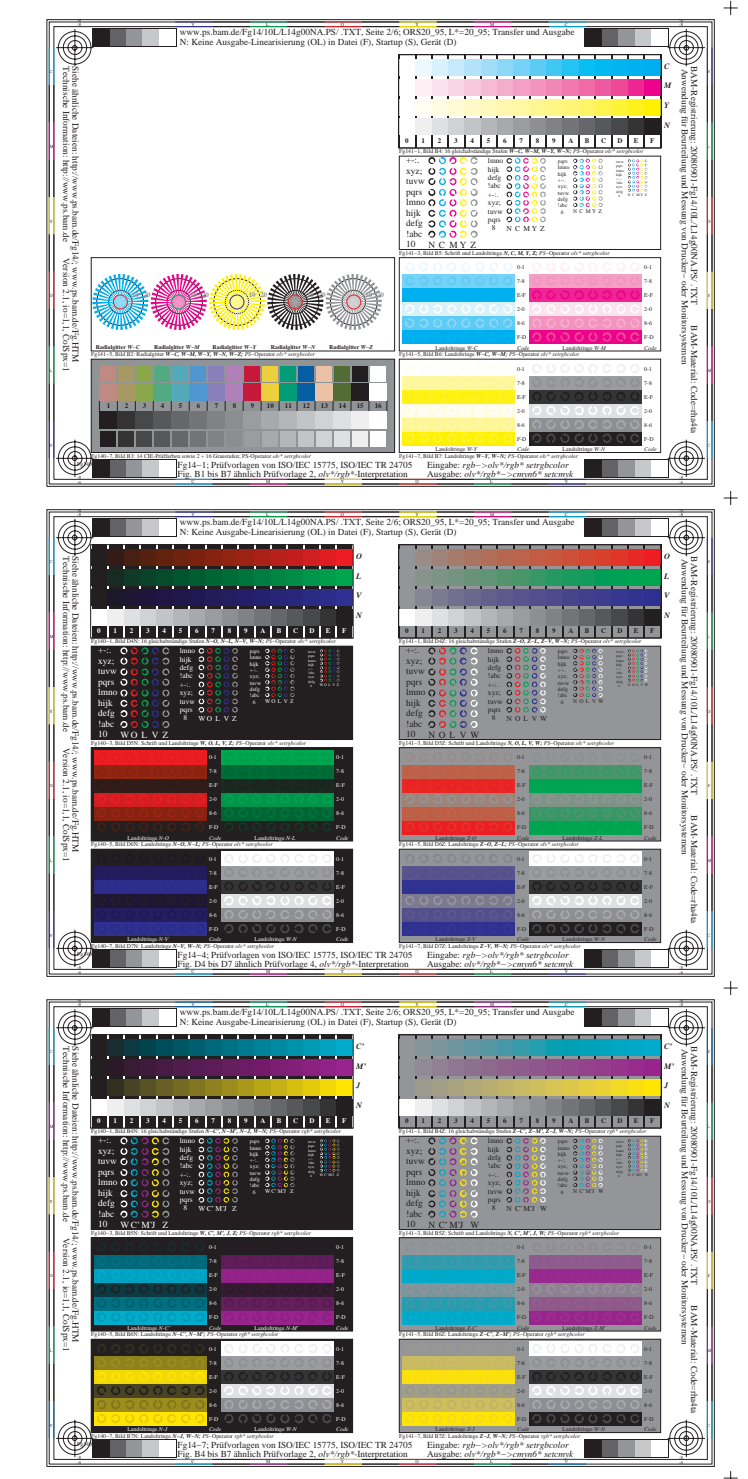

 $+$ 

 $+$ 

 $\ddot{+}$ 

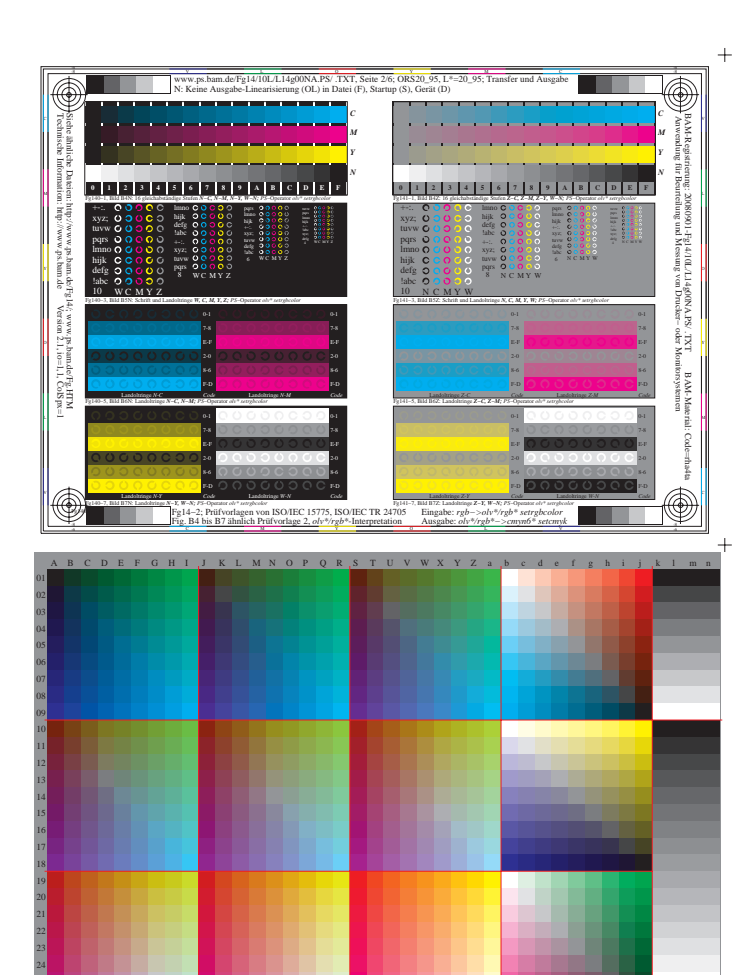

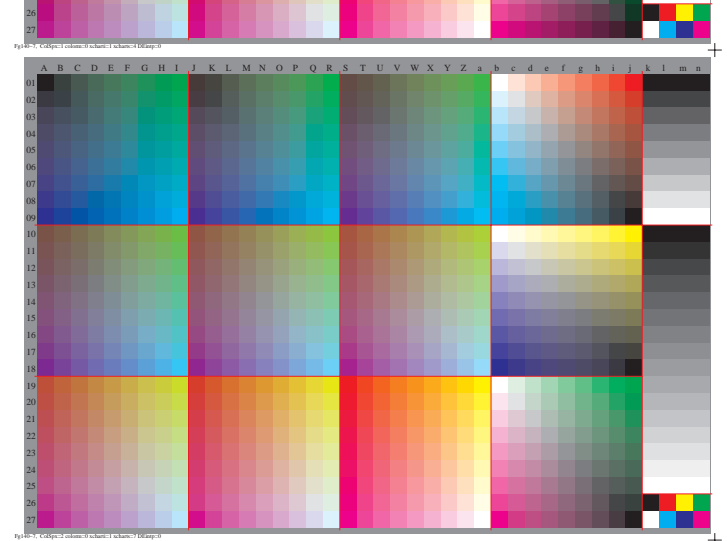

26

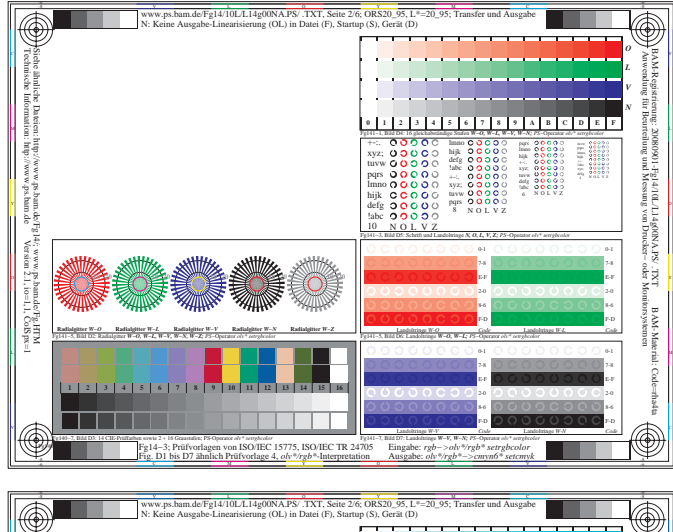

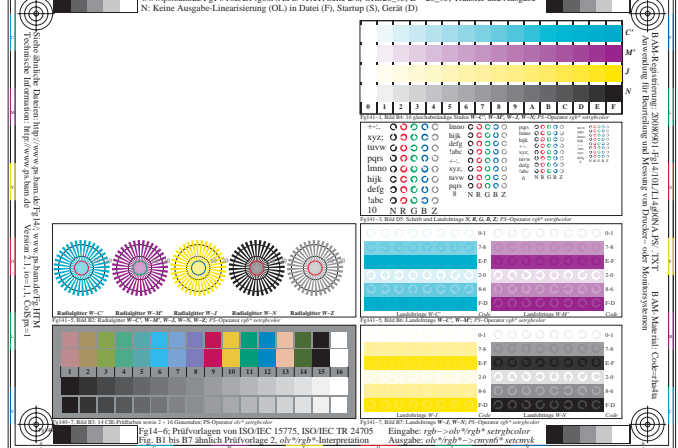

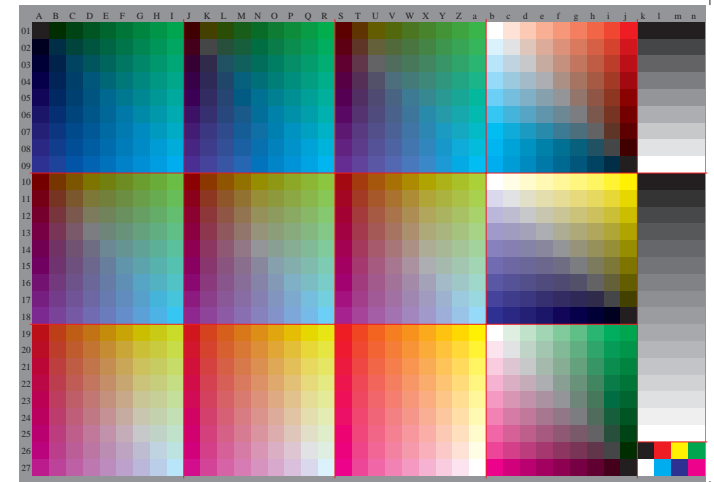

Fg140−8, ColSpx=3 colorm=0 xcharti=1 xcharts=8 DEintp=0

http://www.ps.bam.de/Fg14/10L/L14g00NA.PS/ .TXT, Seite 2/6; ORS20\_95, L\*=20\_95

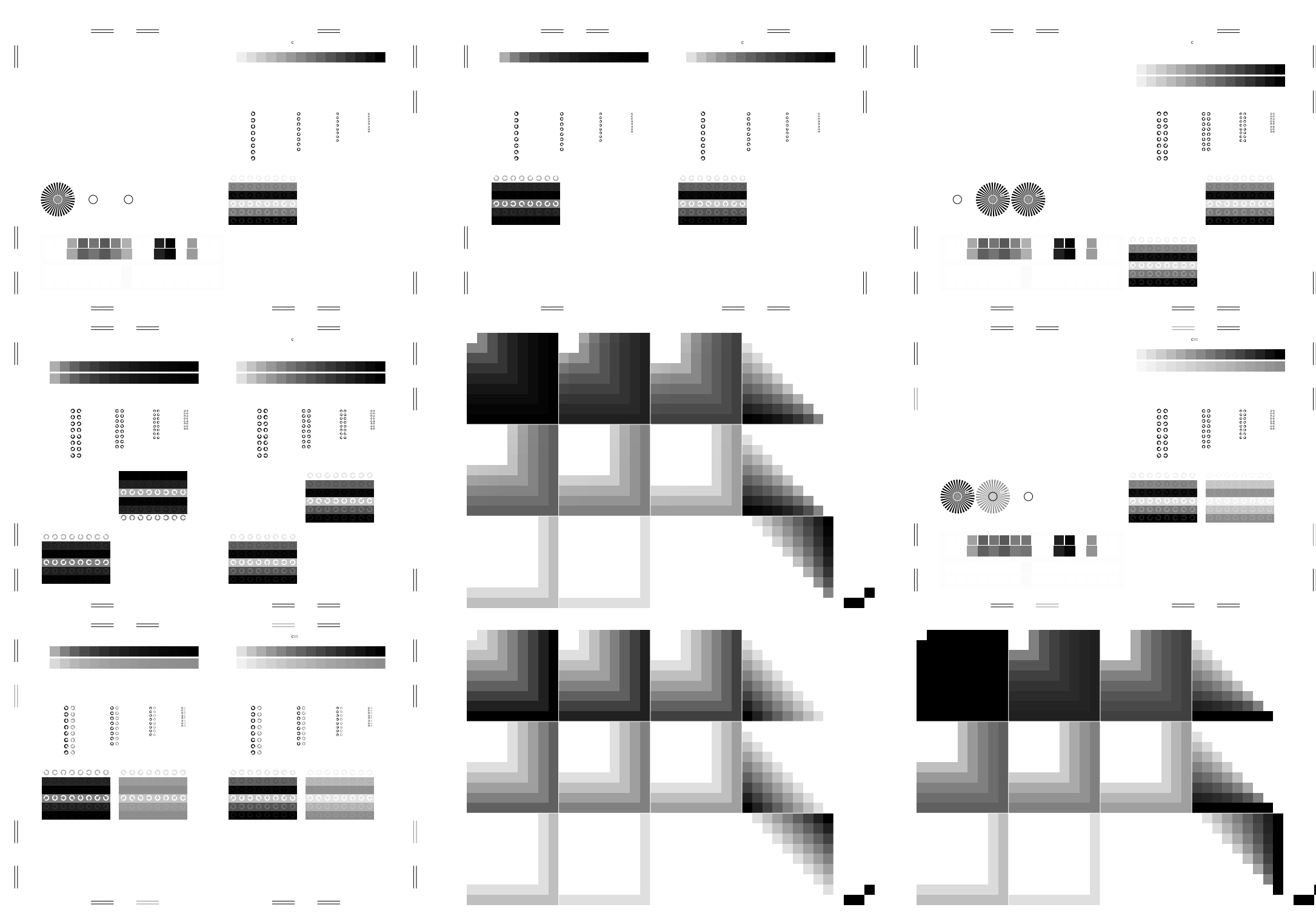

http://www.ps.bam.de/Fg14/10L/L14g00NA.PS/ .TXT, Seite 3/6; ORS20\_95, L\*=20\_95

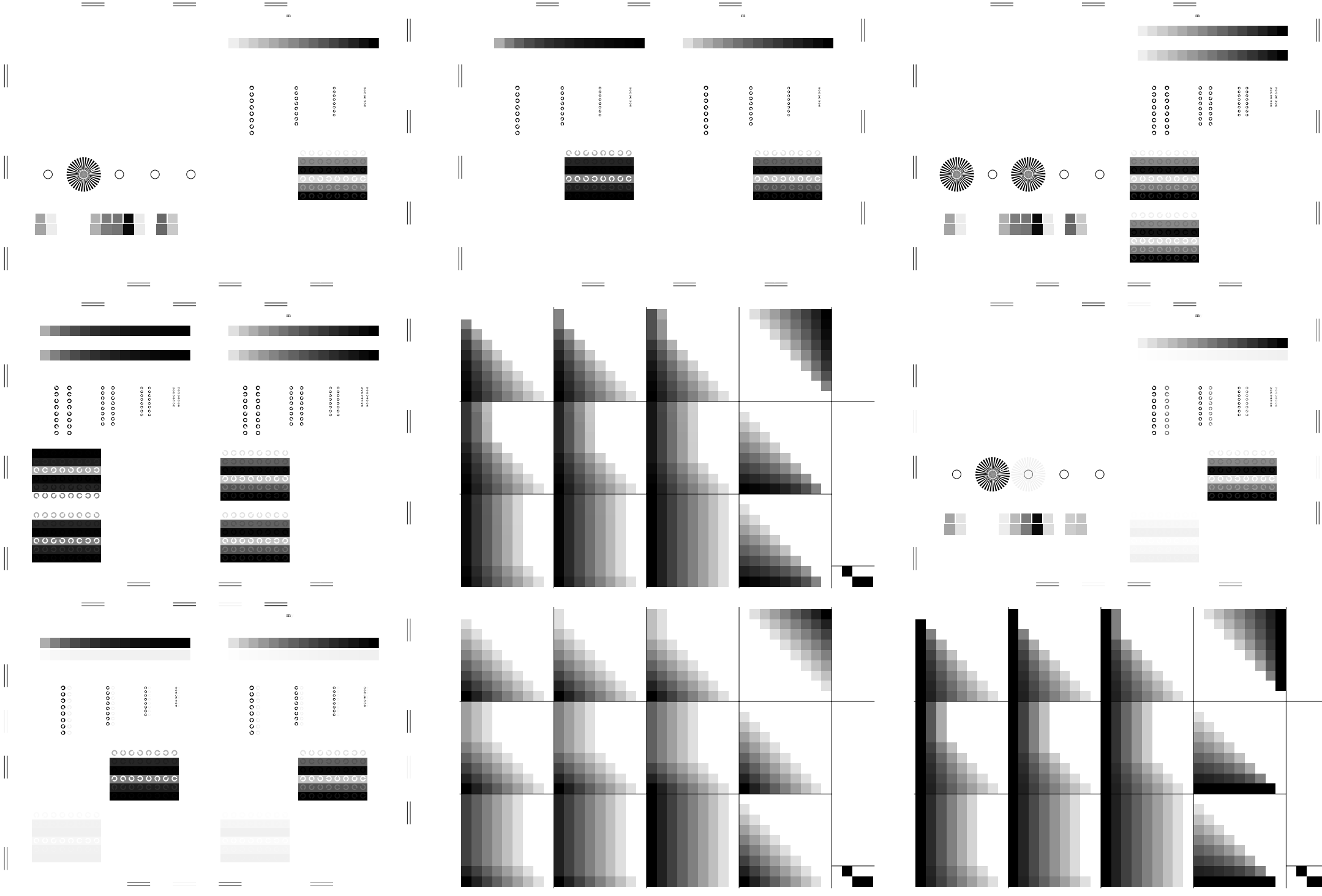

http://www.ps.bam.de/Fg14/10L/L14g00NA.PS/ .TXT, Seite 4/6; ORS20\_95, L\*=20\_95

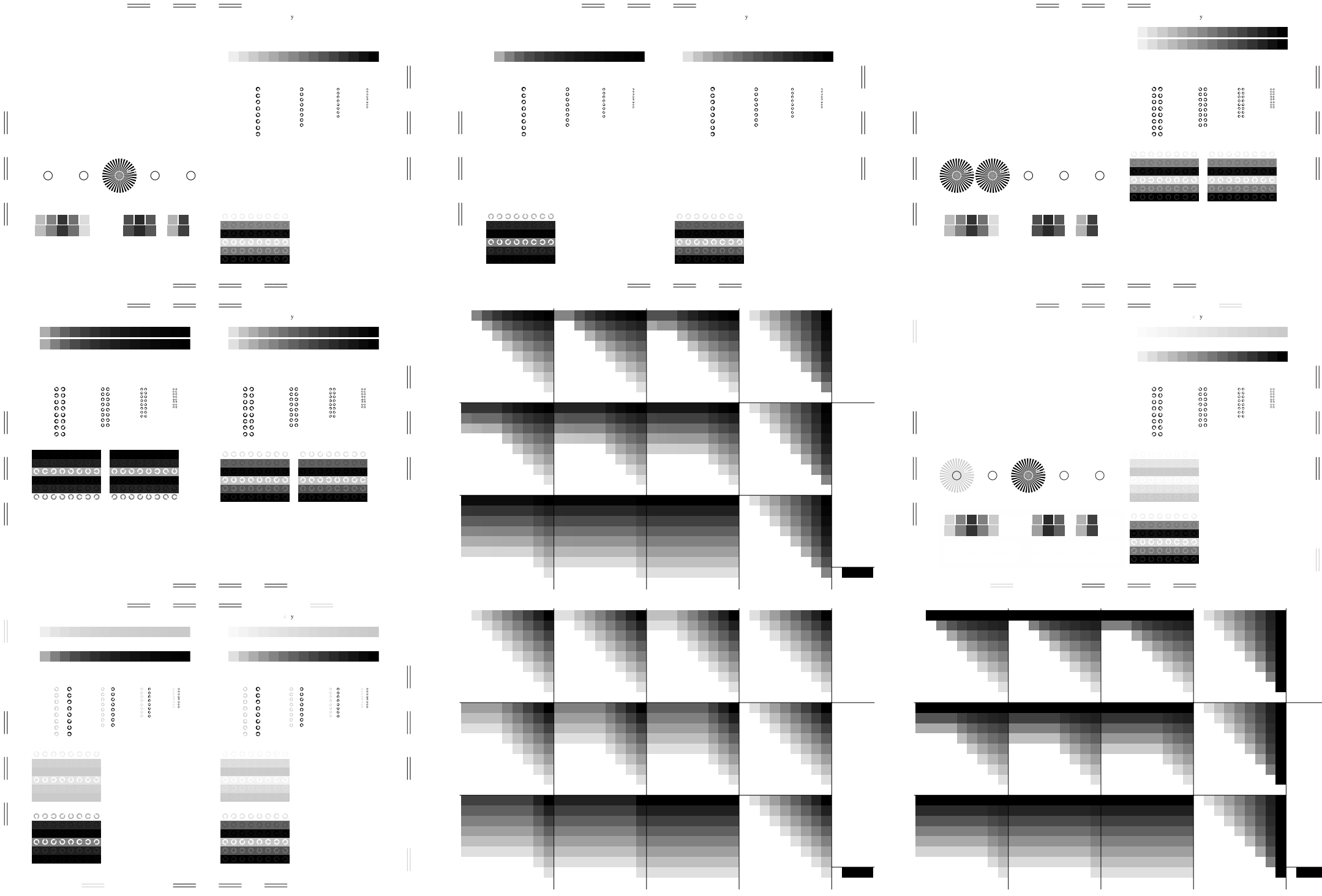

http://www.ps.bam.de/Fg14/10L/L14g00NA.PS/ .TXT, Seite 5/6; ORS20\_95, L\*=20\_95

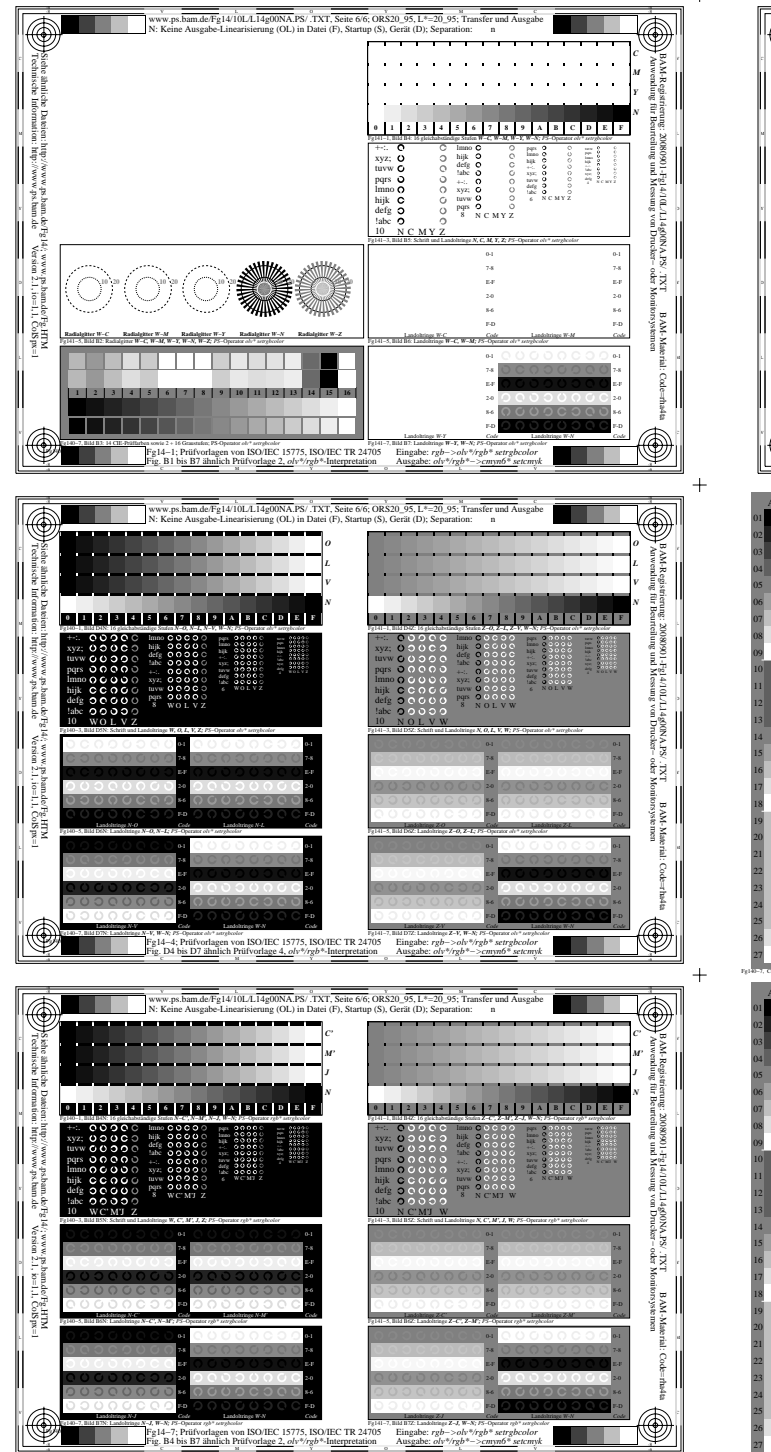

 $+$ 

 $+$ 

 $\ddot{+}$ 

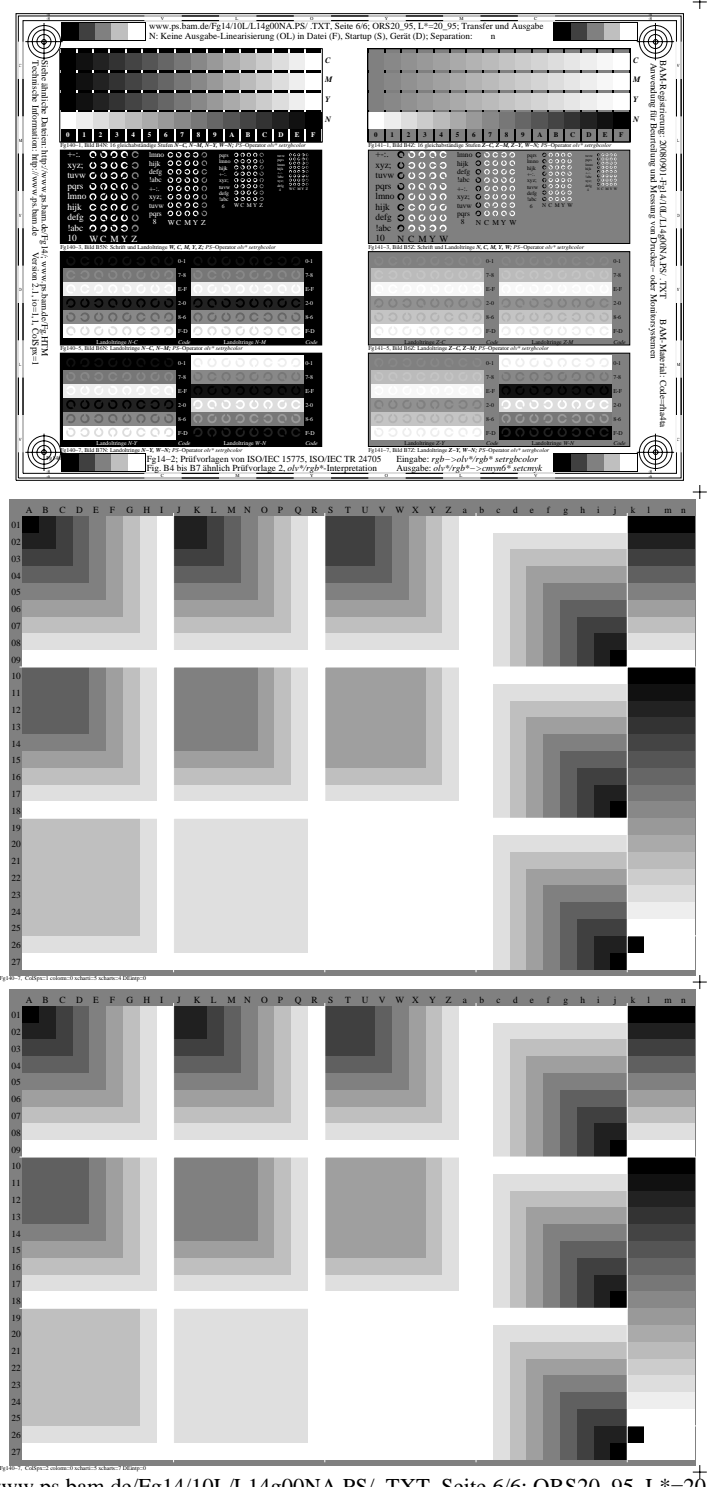

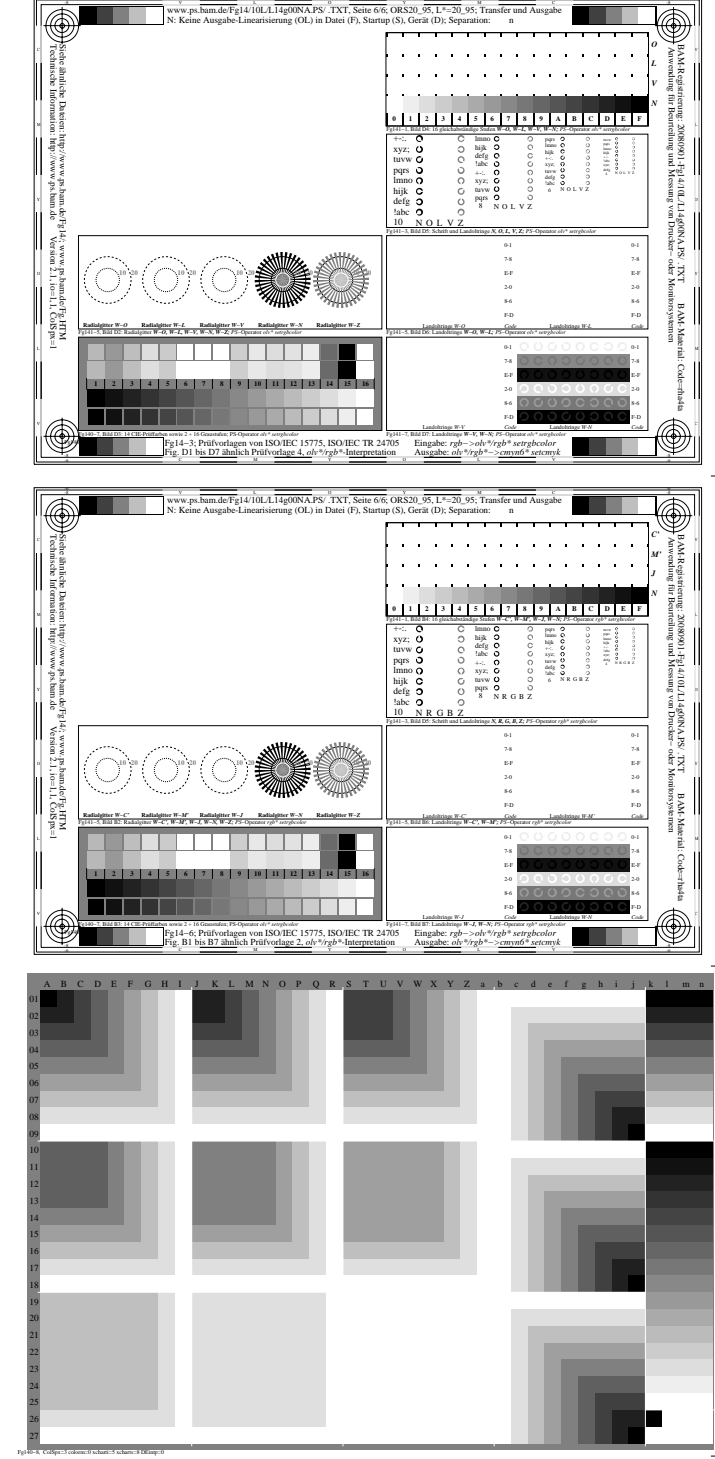

http://www.ps.bam.de/Fg14/10L/L14g00NA.PS/ .TXT, Seite 6/6; ORS20\_95, L\*=20\_95